## Spectral geometry on triangle meshes

## Harmonics and spectral filtering

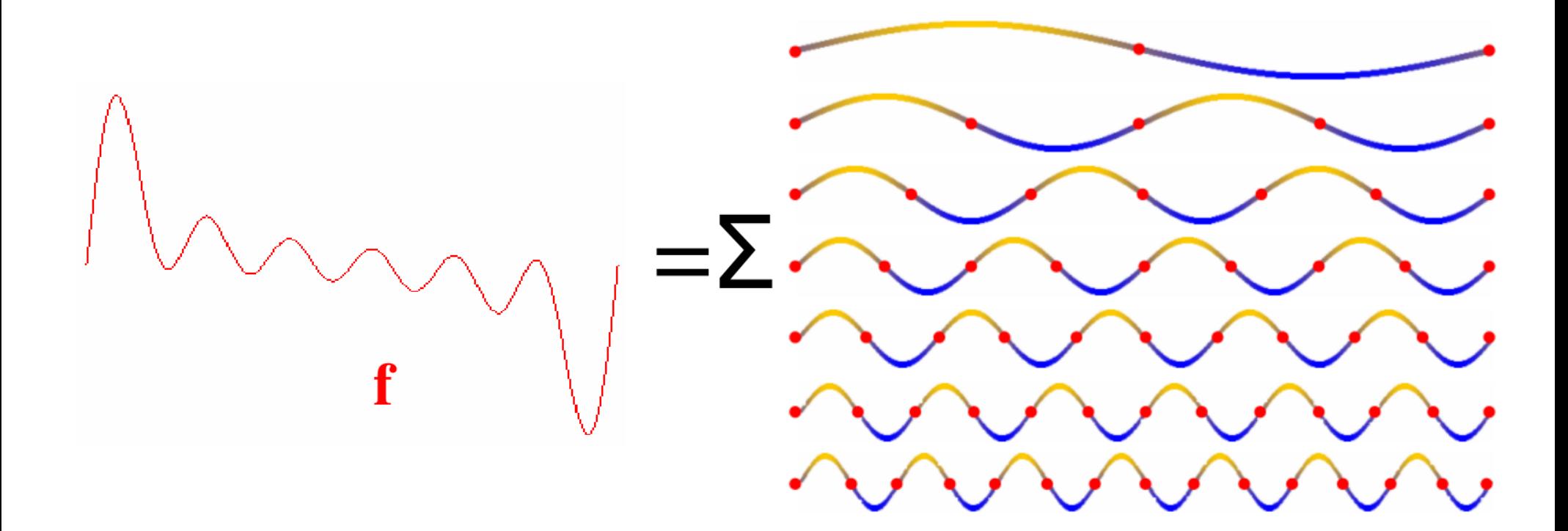

 $sin(kx)$ 

## Harmonics and spectral filtering

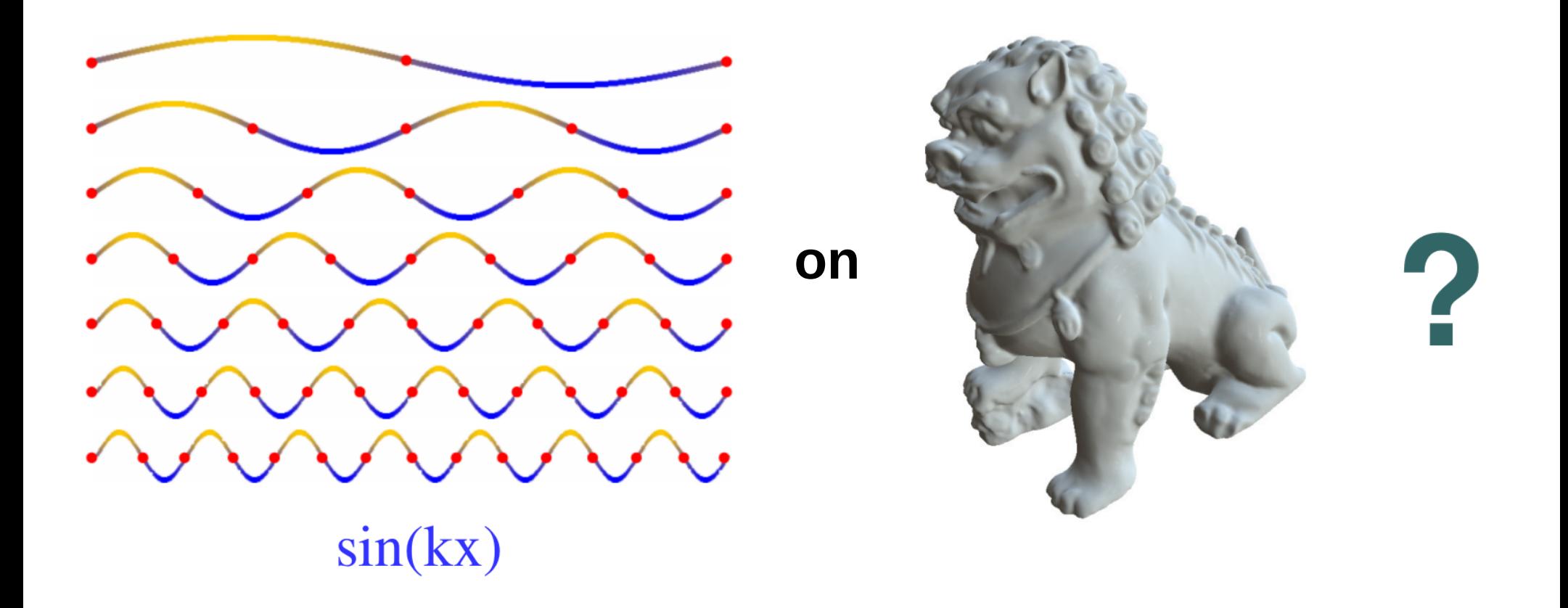

## Harmonics and spectral filtering

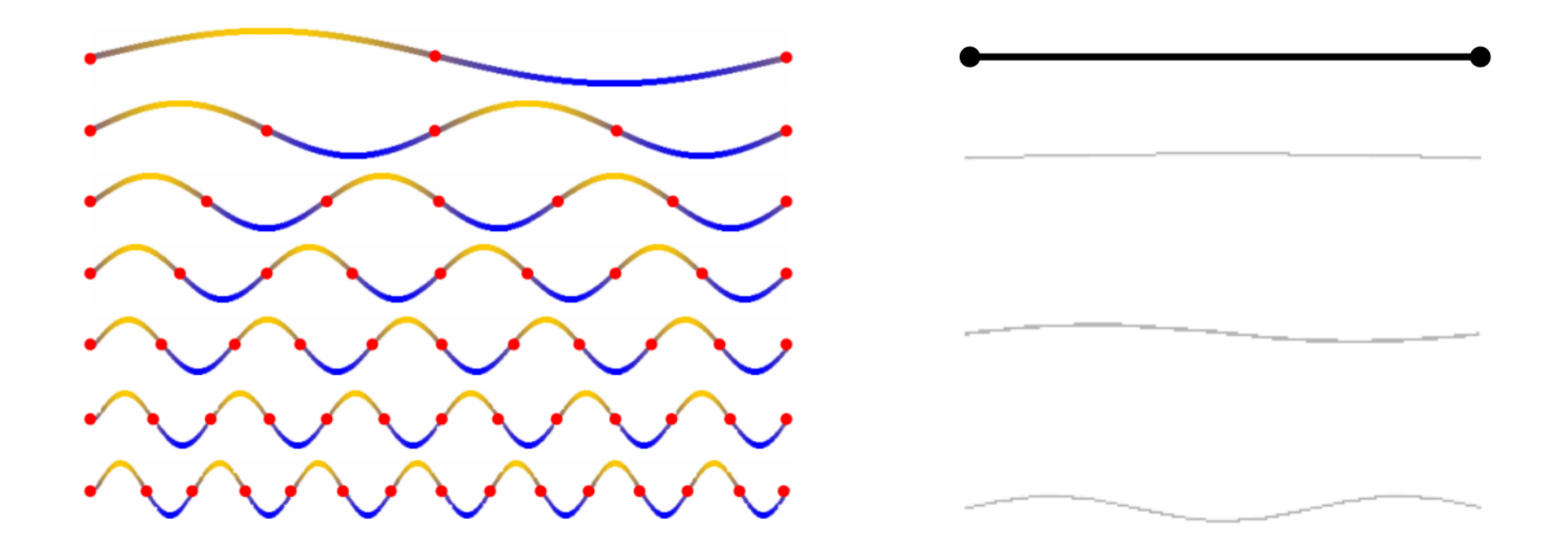

Strings harmonics = eigenvectors of unidimensional Laplacien

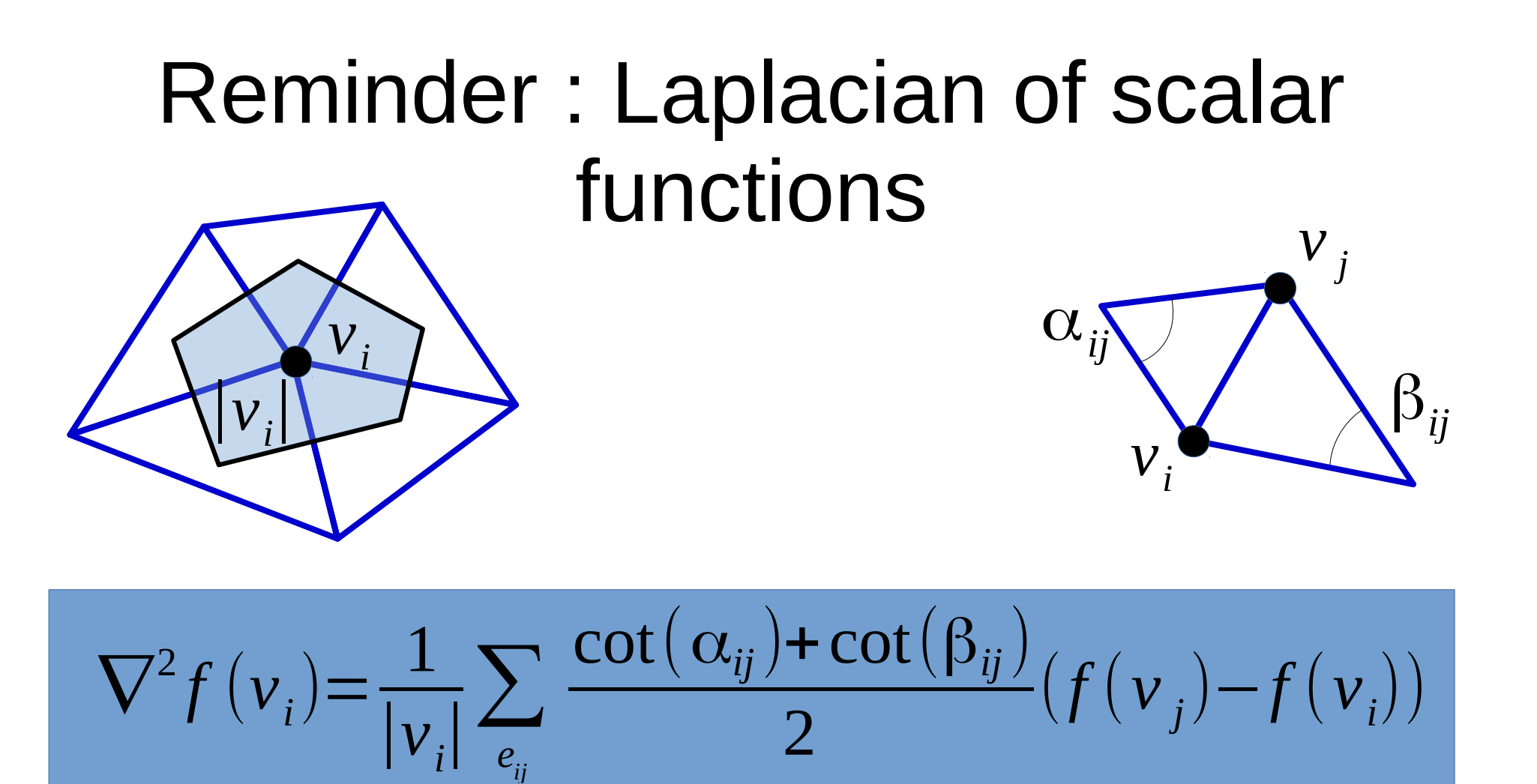

Note : You may see the version without  $1/|v|$  il here and there. Once again, the version without is the **integrated** operator (integrated over the area around vertex v\_i), and the version with is the point-wise operator.

Takes scalars defined on vertices, computes the Laplacian at each vertex

$$
L \cdot \begin{bmatrix} f(0) \\ f(1) \\ \vdots \\ f(|V|-1) \end{bmatrix} = \begin{bmatrix} \nabla^2 f(0) \\ \nabla^2 f(1) \\ \vdots \\ \nabla^2 f(|V|-1) \end{bmatrix}
$$

$$
\in \mathbb{R}^{|V| \times 1} \in \mathbb{R}^{|V| \times 1}
$$

$$
\begin{cases}\nL(i,j) = \frac{1}{|v_i|} \frac{\cot(\alpha_{ij}) + \cot(\beta_{ij})}{2} \\
L(i,i) = -\sum_{e_{ij}} L(i,j)\n\end{cases}
$$

Takes scalars defined on vertices, computes the Laplacian at each vertex

$$
L \cdot \begin{bmatrix} f(0) \\ f(1) \\ \cdot \\ \cdot \\ f(|V|-1) \end{bmatrix} = \begin{bmatrix} \nabla^2 f(0) \\ \nabla^2 f(1) \\ \cdot \\ \cdot \\ \nabla^2 f(|V|-1) \end{bmatrix} \qquad \qquad \begin{cases} L(i,j) = \frac{1}{|V_i|} \frac{\cot(\alpha_{ij}) + \cot(\beta_{ij})}{2} \\ L(i,j) = -\sum_{e_{ij}} L(i,j) \\ \in \mathbb{R}^{|V| \times 1} \qquad \in \mathbb{R}^{|V| \times 1} \end{cases}
$$

**Eigenvectors of Laplacian shoud be eigenvectors of L**

Takes scalars defined on vertices, computes the Laplacian at each vertex

$$
L \cdot \begin{bmatrix} f(0) \\ f(1) \\ \cdot \\ \cdot \\ f(|V|-1) \end{bmatrix} = \begin{bmatrix} \nabla^2 f(0) \\ \nabla^2 f(1) \\ \cdot \\ \cdot \\ \nabla^2 f(|V|-1) \end{bmatrix} \cdot \begin{bmatrix} L(i,j) = \frac{1}{|V_i|} \frac{\cot(\alpha_{ij}) + \cot(\beta_{ij})}{2} \\ L(i,i) = -\sum_{e_{ij}} L(i,j) \\ \in \mathbb{R}^{|V| \times 1} \in \mathbb{R}^{|V| \times 1} \end{bmatrix}
$$

**PROBLEM ! It is not symmetric : L(i,j) not = L(j,i)**

**Eigenvectors of L are not orthogonal**

$$
L = A^{-1} \cdot L_C
$$

Point-wise Laplacian

$$
\begin{cases}\nL(i,j) = \frac{1}{|v_i|} \frac{\cot(\alpha_{ij}) + \cot(\beta_{ij})}{2} \\
L(i,i) = -\sum_{e_{ij}} L(i,j)\n\end{cases}
$$

« Integrated » Laplacian :

$$
\begin{cases}\nL_c(i,j) = \frac{\cot(\alpha_{ij}) + \cot(\beta_{ij})}{2} \\
L_c(i,i) = -\sum_{e_{ij}} L_c(i,j)\n\end{cases}
$$

Diagonal mass matrix :

 $A(i, i) = |v_i|$ 

« General » eigenvectors of :  $\;\; -L_{C}$ .  $\uppsi_{i}{=}\lambda_{i}A$  .  $\uppsi_{i}$ 

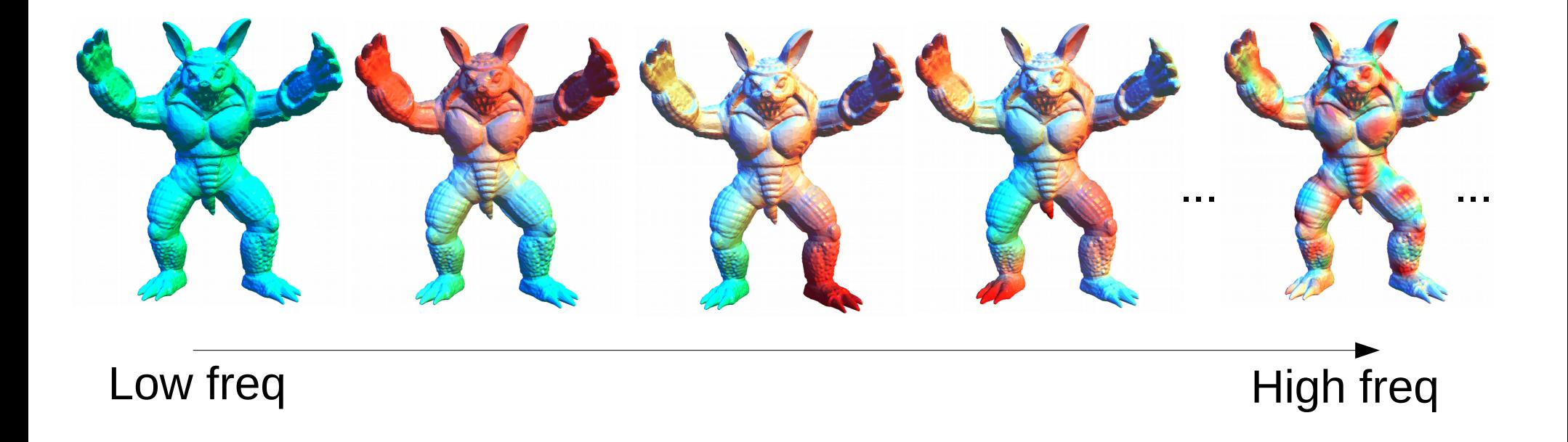

Pseudo-orthogonality :  $\psi_i^T A \cdot \psi_j = \delta_i^j$  (instead of  $\psi_i^T \cdot \psi_j = \delta_i^j$ )

**C++** : arpack++ (used for the examples made here) , Eigen3 with Spectra

# An orthogonal basis

« General » eigenvectors of :  $-L_{C}$ .  $\psi_{i}{=}\lambda_{i}A$  .  $\psi_{i}$ 

Pseudo-orthogonality :  $\psi_i^T$ .  $A$ .  $\psi_j = \delta_i^j$ 

$$
\overline{\psi}_i := \sqrt{A} \cdot \psi_i
$$
  

$$
\overline{\psi}_i^T \cdot \overline{\psi}_j = \psi_i^T \cdot \sqrt{A}^T \cdot \sqrt{A} \cdot \psi_j = \psi_i^T \cdot A \cdot \psi_j = \delta_j^i
$$

 $\{\bar{\bm{{\psi}}}_i\}_i$  is a good choice for decomposition : It is an orthonormal basis. (choice seen in related works, not the most obvious, see next)

## **Decomposition**

Given a function f on the vertices  $F_i\!:=\!{\overline{\psi}_i}^T.f\!=\!\sum{\overline{\psi}_i}(\overline{v}_j)f\left(\overline{v}_j\right)\quad$  is its i^th frequency. *v j*

f can be recovered from its frequencies (inverse transform) :  $f = \sum F_i \, \overline{\psi}_i$ *i*

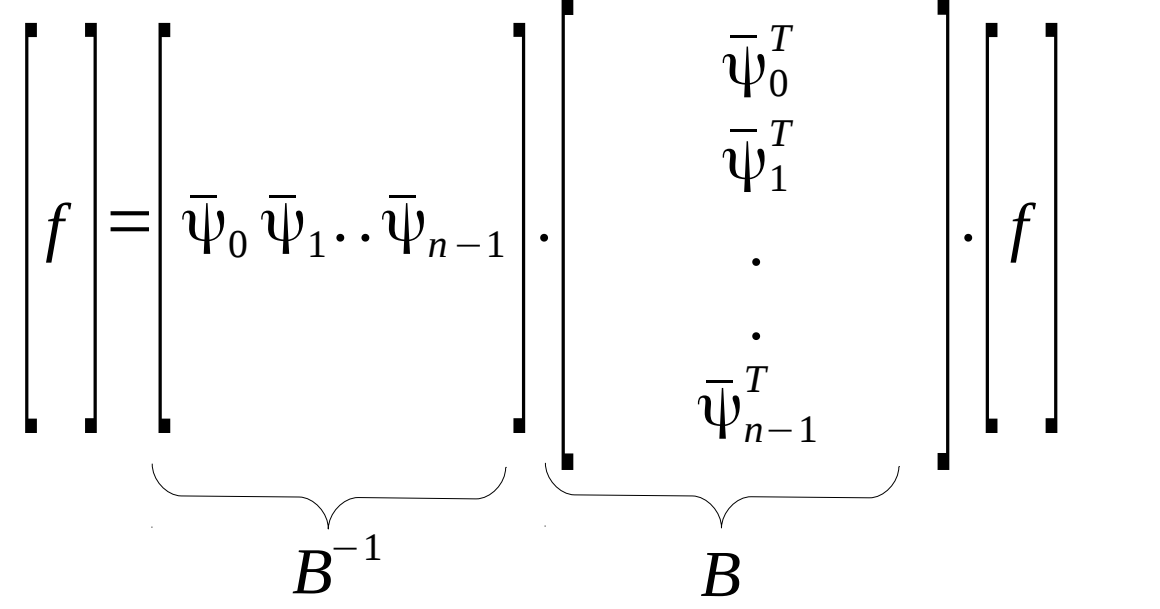

# Decomposition (probably more correct)

Given a function f on the vertices

 $F_i\!:=\!<\!\psi_i|f\!\,) \!=\! \int \psi_i(x)f(x)dx\!=\!\psi_i^{\,T}.A.f\quad$  is its i^th frequency. *x*

f can be recovered from its frequencies (inverse transform) :

$$
f = \sum_{i} F_{i} \psi_{i}
$$
\n
$$
\left[ f \right] = \left[ \psi_{0} \psi_{1} \dots \psi_{n-1} \right] \cdot \left[ \begin{array}{c} \psi_{0}^{T} \\ \psi_{1}^{T} \\ \vdots \\ \psi_{n-1}^{T} \end{array} \right] \cdot A \cdot \left[ f \right]
$$
\nBasis  
\n
$$
(\psi^{T} \cdot A \cdot \psi = Id)
$$
\nBut product with Basis

\n
$$
\psi^{T} \cdot A \cdot f
$$

Given a function f on the vertices  $F_i\!:=\!{\overline{\psi}_i}^T.f\!=\!\sum{\overline{\psi}_i}(\overline{v}_j)f\left(\overline{v}_j\right)\quad$  is its i^th frequency.  $V_j$ 

Filter h can be applied on the frequencies:

$$
h\circ f=\sum_i h(F_i)\overline{\psi}_i
$$

Given a function f on the vertices  $F_i\!:=\!{\overline{\psi}_i}^T.f\!=\!\sum{\overline{\psi}_i}(\overline{v}_j)f\left(\overline{v}_j\right)\quad$  is its i^th frequency.  $V_i$ 

Filter h can be applied on the frequencies: *<sup>h</sup>*<sup>∘</sup> *<sup>f</sup>* <sup>=</sup>∑ *i*  $h({F}_i) \bar{\psi}_i$ 

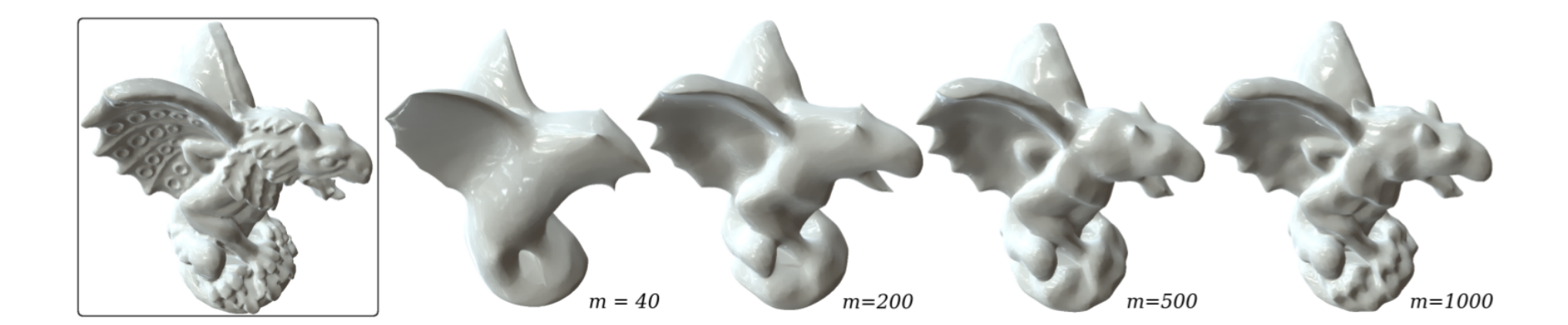

Given a function f on the vertices  $F_i\!:=\!{\overline{\psi}_i}^T.f\!=\!\sum{\overline{\psi}_i}(\overline{v}_j)f\left(\overline{v}_j\right)\quad$  is its i^th frequency.  $V_i$ 

Filter h can be applied on the frequencies: *<sup>h</sup>*<sup>∘</sup> *<sup>f</sup>* <sup>=</sup>∑

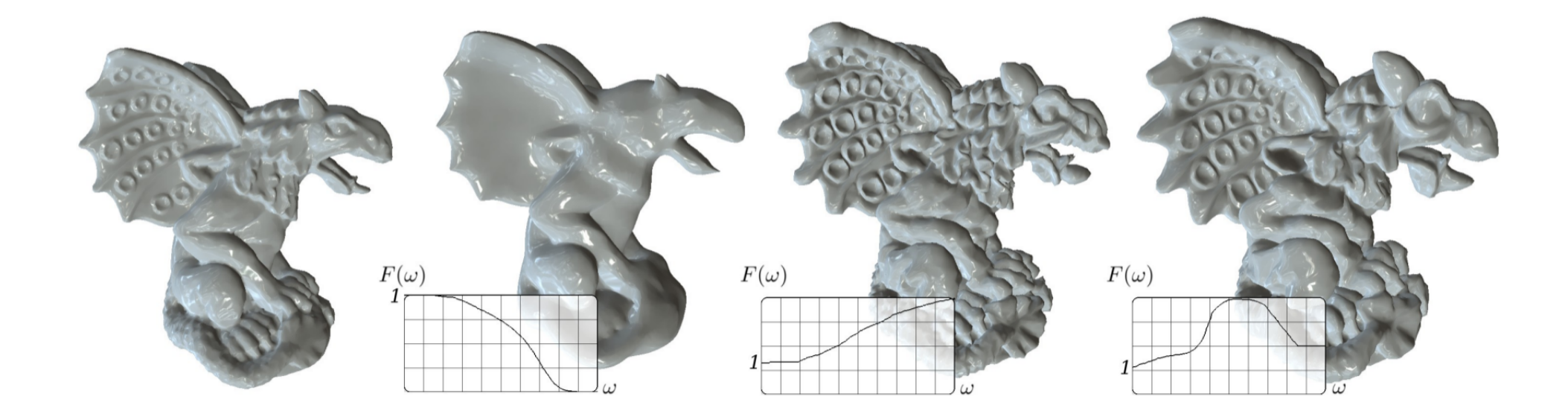

*i*

 $h({F}_i) \bar{\psi}_i$ 

Given a function f on the vertices  $F_i\!:=\!{\overline{\psi}_i}^T.f\!=\!\sum{\overline{\psi}_i}(\overline{v}_j)f\left(\overline{v}_j\right)\quad$  is its i^th frequency.  $V_i$ 

Filter h can be applied on the frequencies: *<sup>h</sup>*<sup>∘</sup> *<sup>f</sup>* <sup>=</sup>∑

*i*  $h({F}_i) \bar{\psi}_i$ 

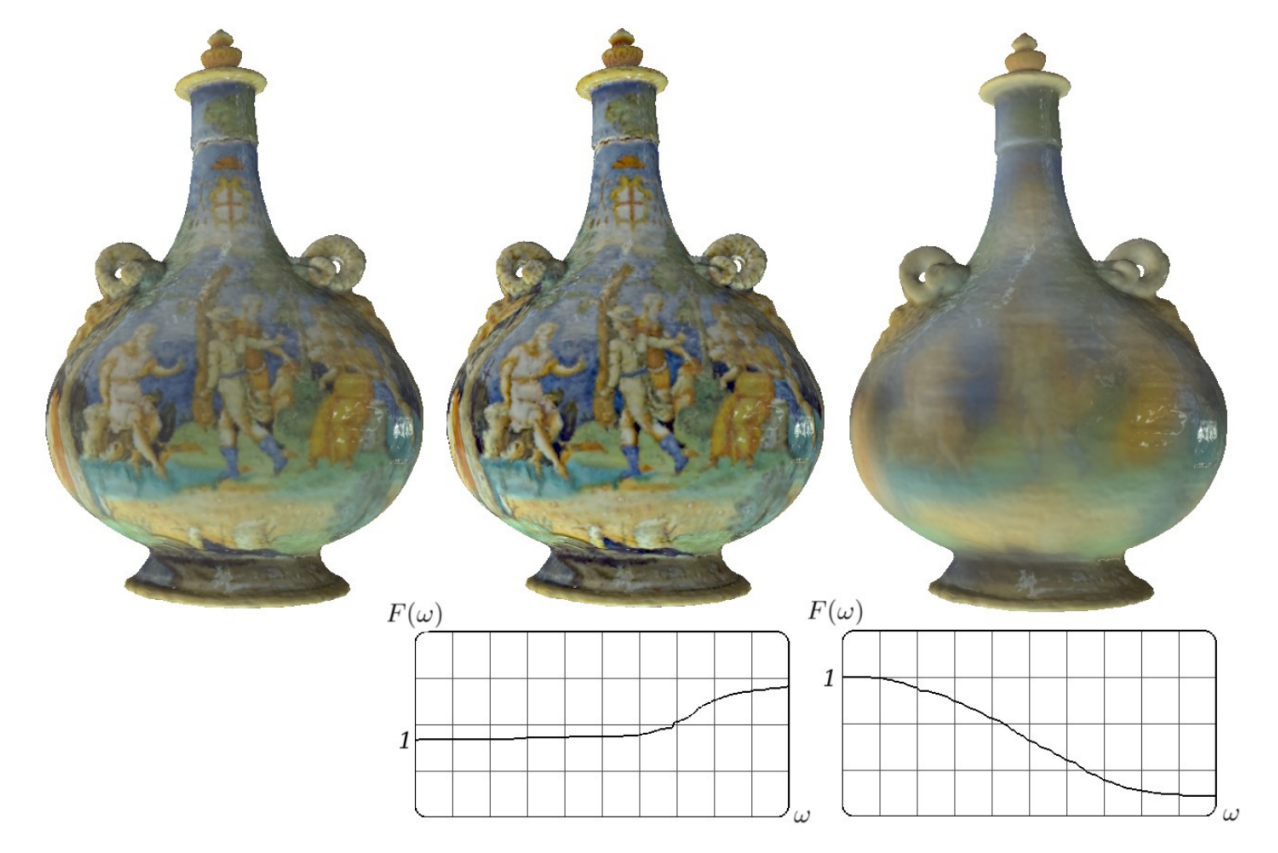

Given a function f on the vertices  $F_i\!:=\!{\overline{\psi}_i}^T.f\!=\!\sum{\overline{\psi}_i}(\overline{v}_j)f\left(\overline{v}_j\right)\quad$  is its i^th frequency.  $V_i$ 

Filter h can be applied on the frequencies: *<sup>h</sup>*<sup>∘</sup> *<sup>f</sup>* <sup>=</sup>∑

*i*  $h({F}_i) \bar{\psi}_i$ 

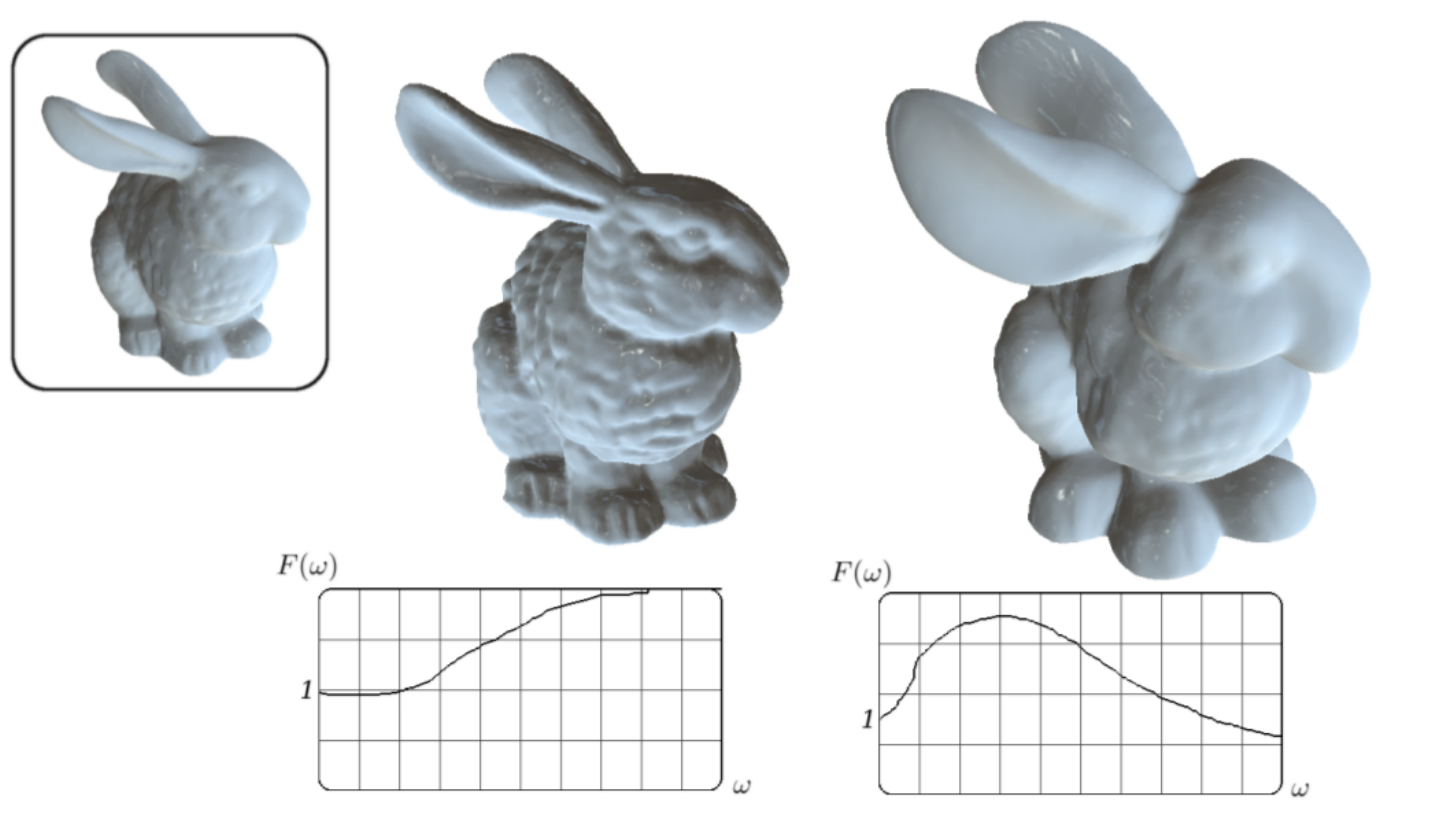

# Quad meshing

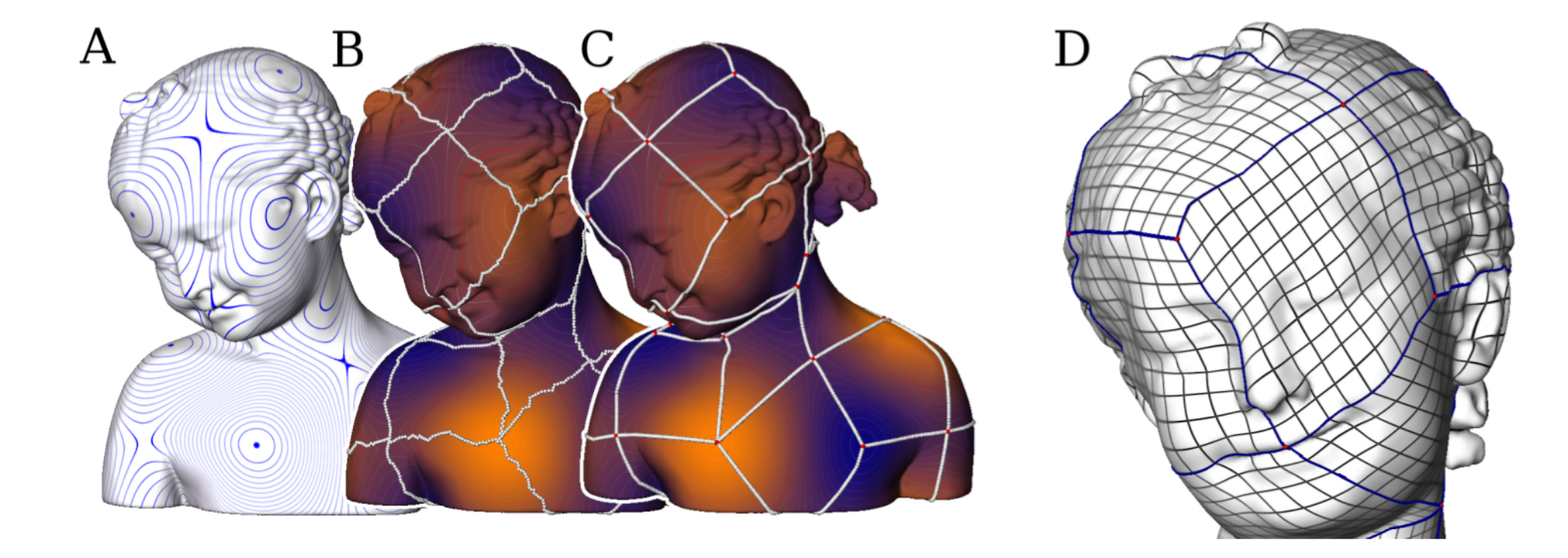

## Shape retrieval

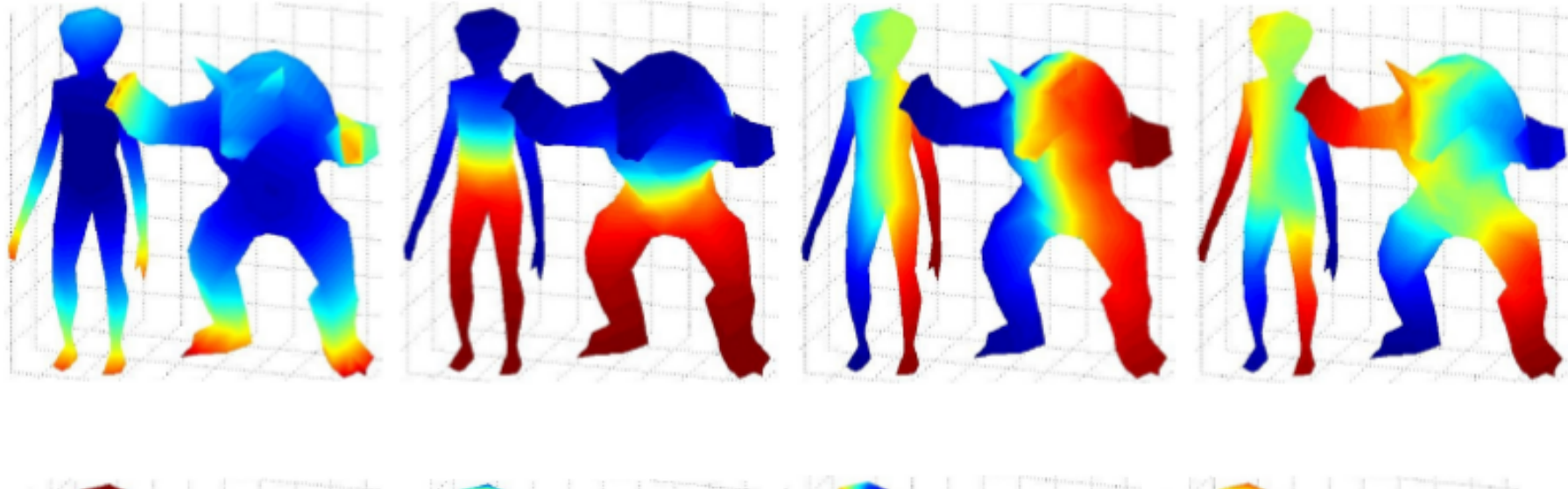

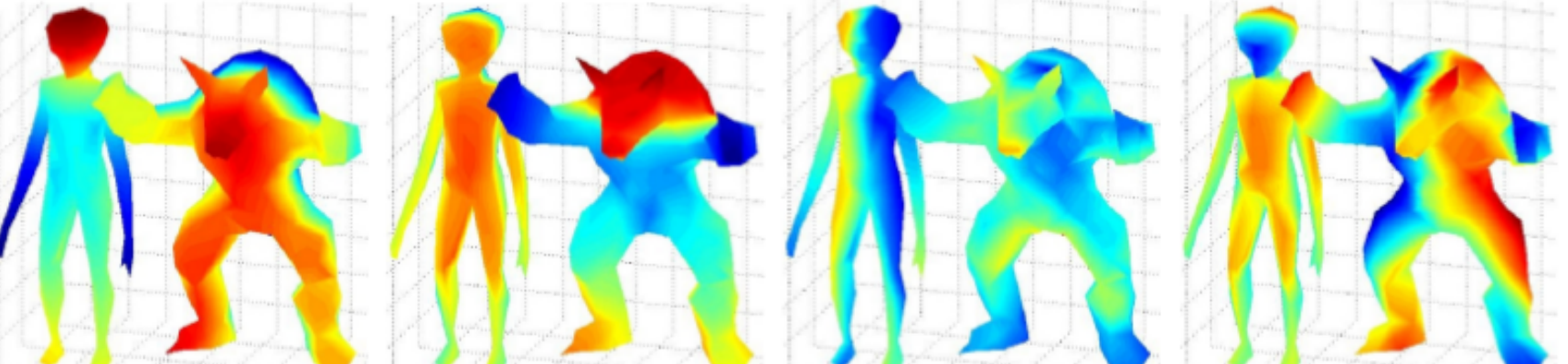

# Heat diffusion

 $\{\psi_i\}_i$  is a good basis for heat diffusion :

$$
\int_{u} \partial_t u(x,t) = \nabla_x^2 u(x,t)
$$
  
 
$$
u(x,0) = u_0(x)
$$

 $u(x,t)=\sum$ *i*  $\alpha_i(t)$ ψ $_i$ (decompose solution on basis)  $\partial_t u(x,t) = \nabla_x^2 u(x,t)$   $\longrightarrow \sum$ *i*  $\dot{\alpha}_i(t)\psi_i = \sum$ *i*  $-\lambda_i \alpha_i(t) \psi_i$  $\dot{\alpha}_i(t)$ + $\lambda_i \alpha_i$  $\alpha_i(t) = 0$   $\longrightarrow \alpha_i(t) = \alpha_i(0) \exp(-\lambda_i t)$ and  $\alpha_i(0) = \int \psi_i(x) u_0(x) dx$ *x*  $u(k,t)=\int$ *x* ∑ *i*  $\psi_i(x)\psi_i(k)$ exp $(-\lambda_i t)u_0(x)$ (in the continuous setting)

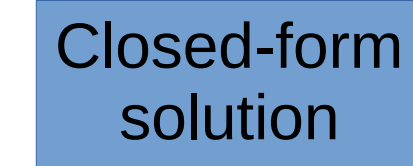

## Heat diffusion

 $h_t(j,k) = \sum$ *i*  $\psi_i(j) \, \psi_i(k) \exp(-\lambda_i t)$  : heat kernel at (j,k)  $\{h_t(j,j)\}_t$   $\;$  : multi-scale signature of vertex j

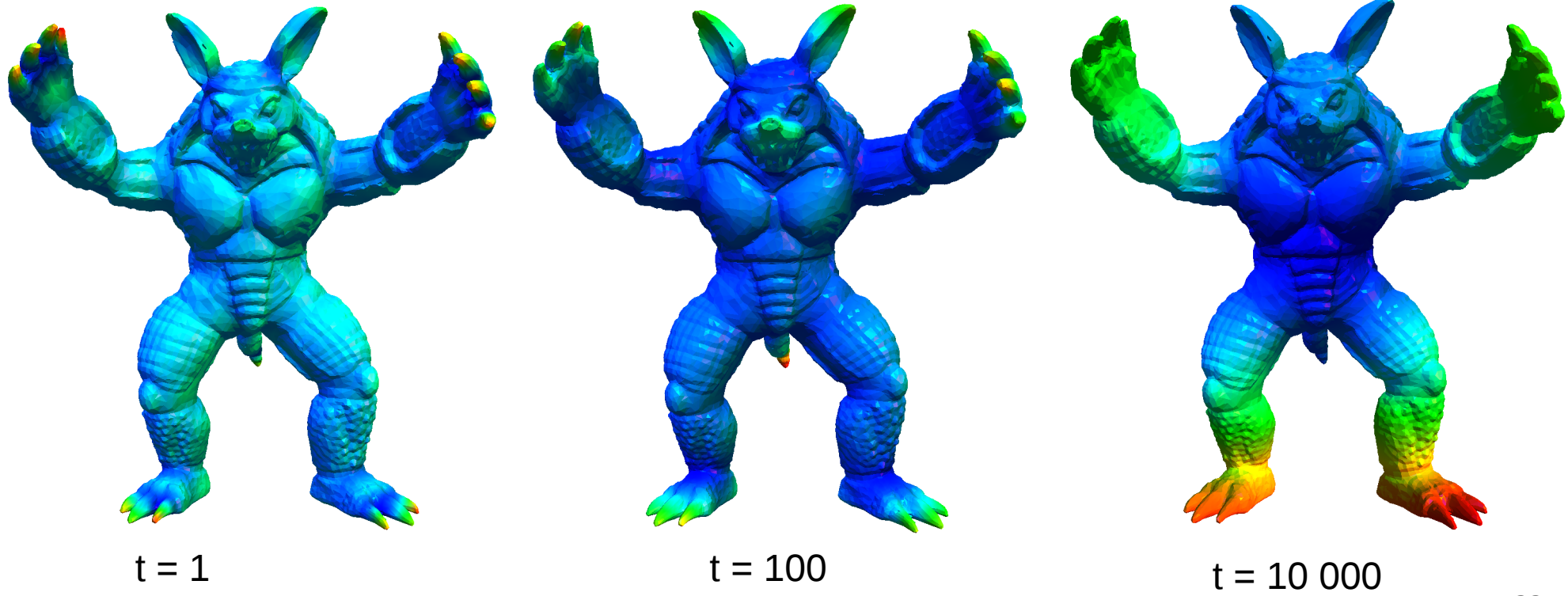

## Heat kernel signature

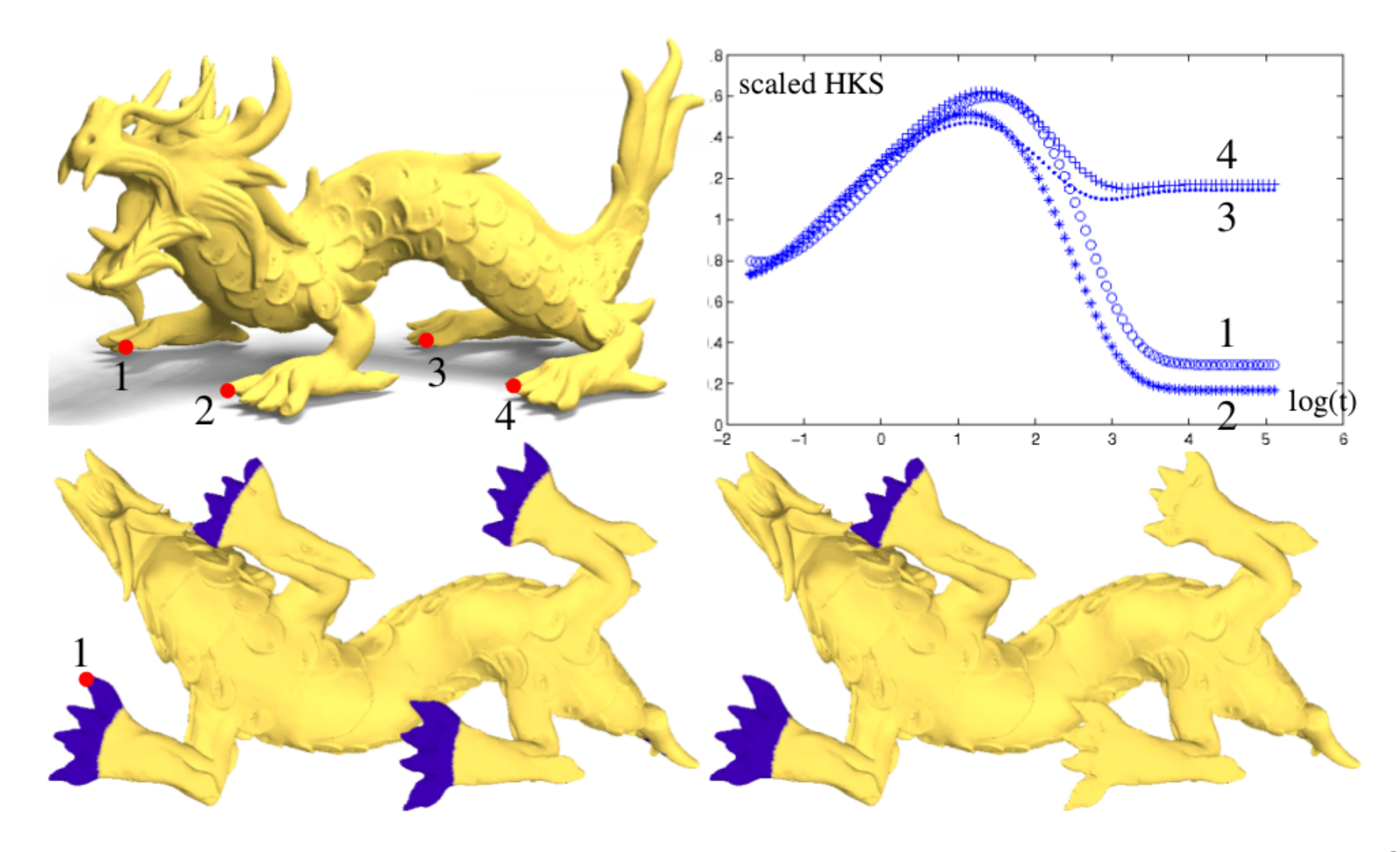

Link with :

- Spectral properties
- Physics (heat)

Different from frontpropagation approaches

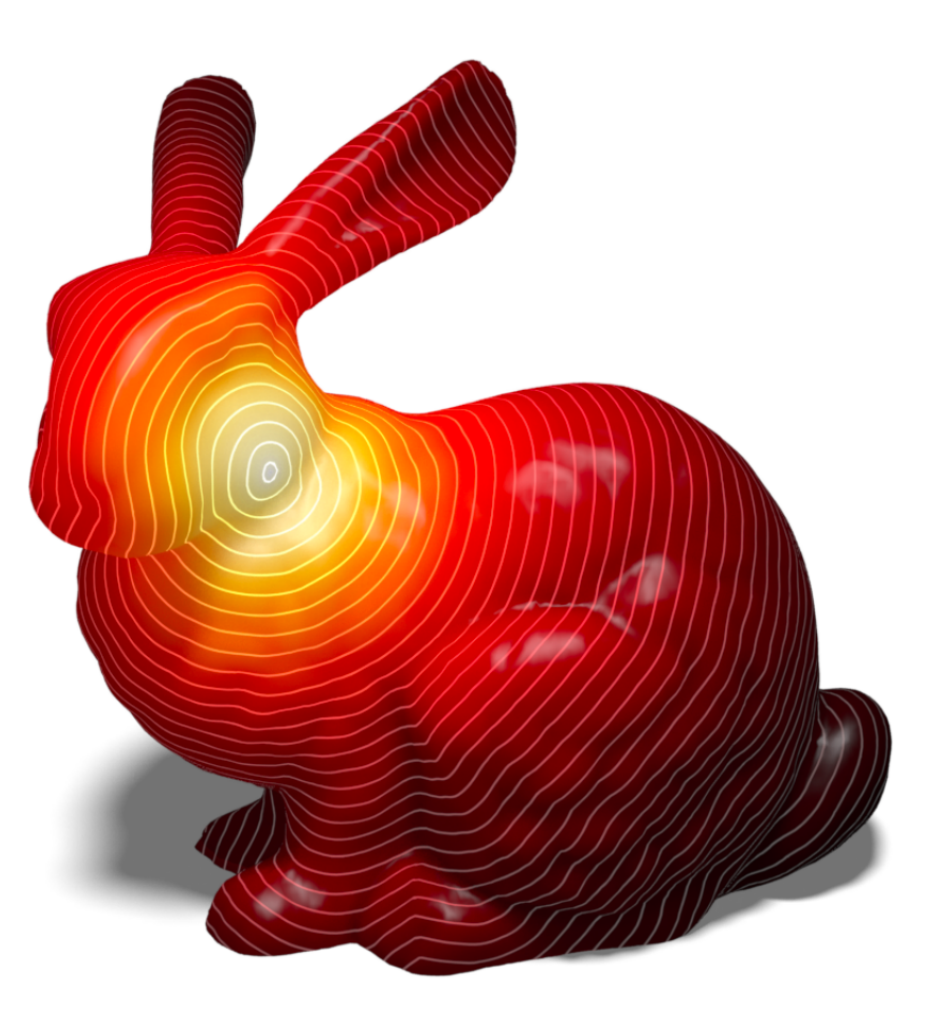

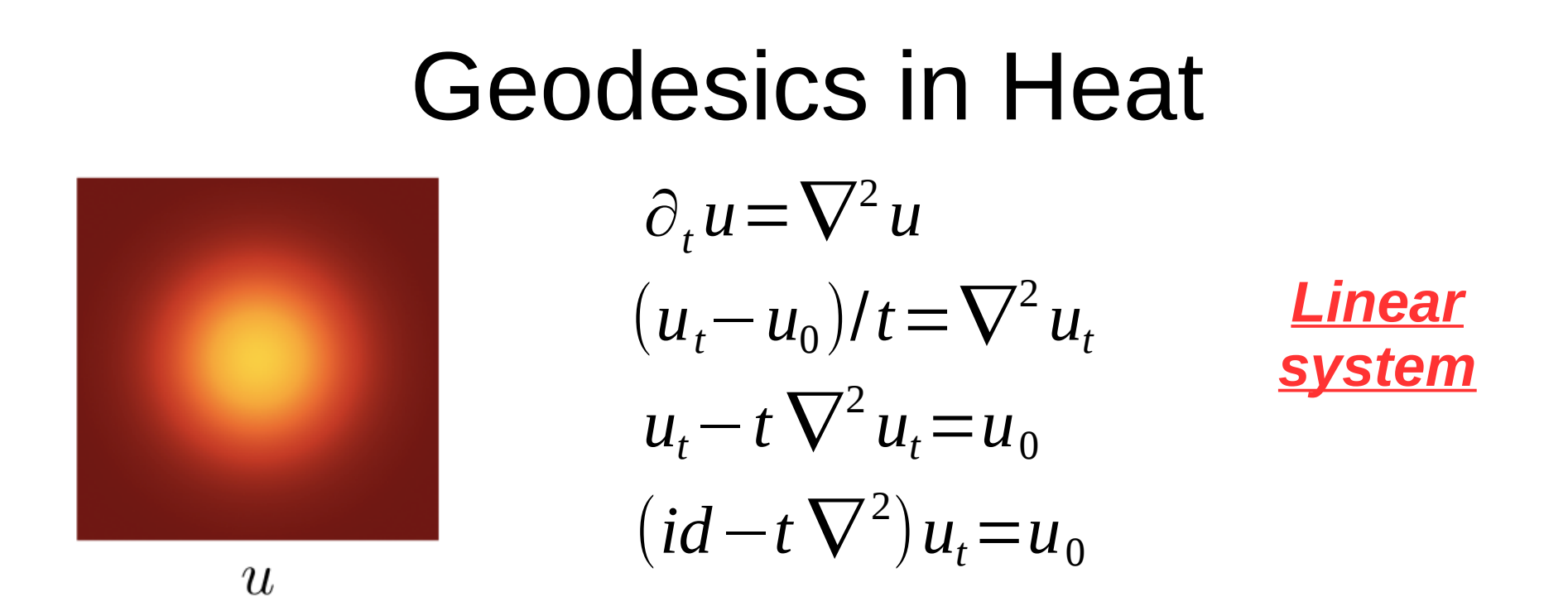

**Algorithm 1** The Heat Method

I. Integrate the heat flow  $\dot{u} = \Delta u$  for some fixed time t.

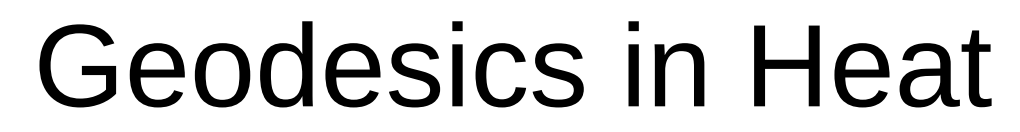

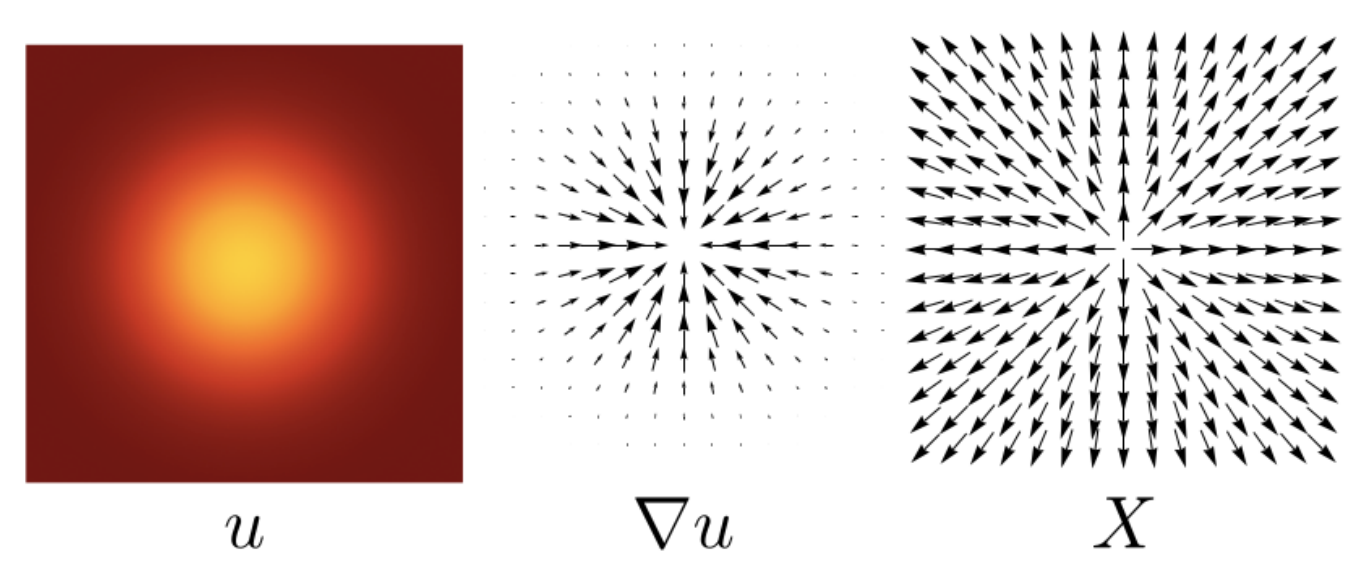

**Algorithm 1** The Heat Method

I. Integrate the heat flow  $\dot{u} = \Delta u$  for some fixed time t.

II. Evaluate the vector field  $X = -\nabla u / |\nabla u|$ .

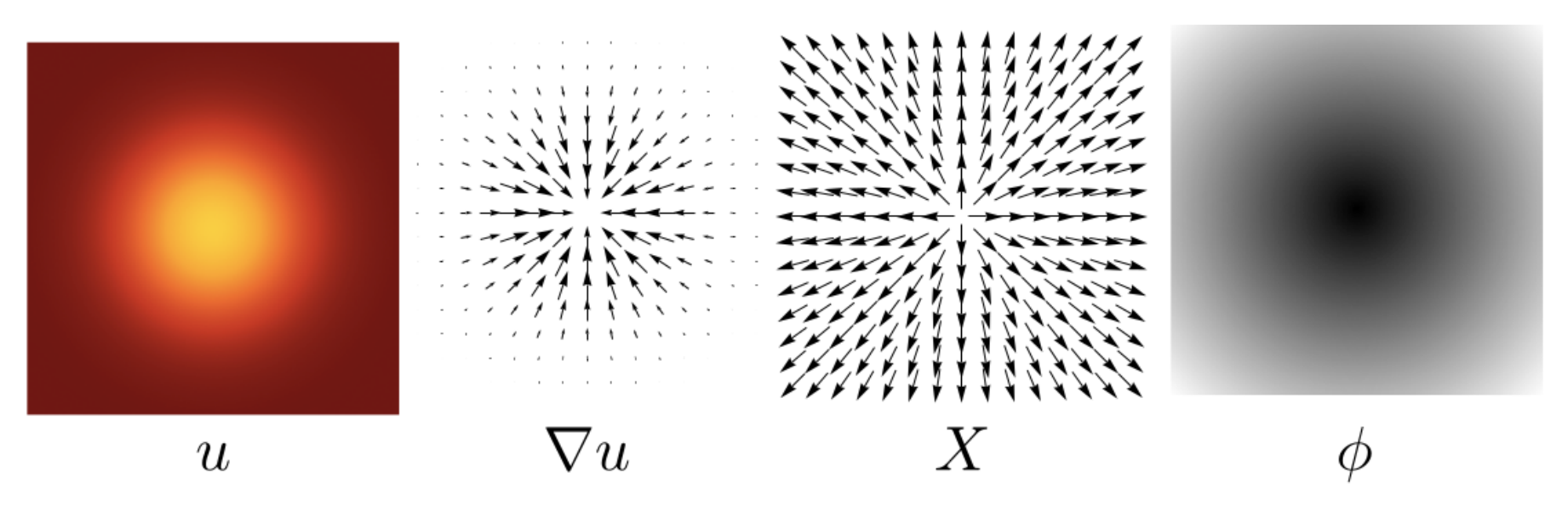

#### **Algorithm 1 The Heat Method**

- I. Integrate the heat flow  $\dot{u} = \Delta u$  for some fixed time t.
- II. Evaluate the vector field  $X = -\nabla u / |\nabla u|$ . *Linear*
- III. Solve the Poisson equation  $\Delta \phi = \nabla \cdot X$ . *system*

**Step 1** 
$$
(id-t\nabla^2)u_t = u_0
$$

*Linear system :* can be prefactored indep of u\_0

Step II 
$$
\overline{\hat{X}} = -\nabla u_t / ||\nabla u_t||
$$

**straightforward** 

**Step III** 
$$
\nabla^2 \phi = \nabla \cdot \vec{X}
$$
 can be prefactored indep of u\_0

*Laplacian operators have been studied for general polygonal meshes and pointsets :*

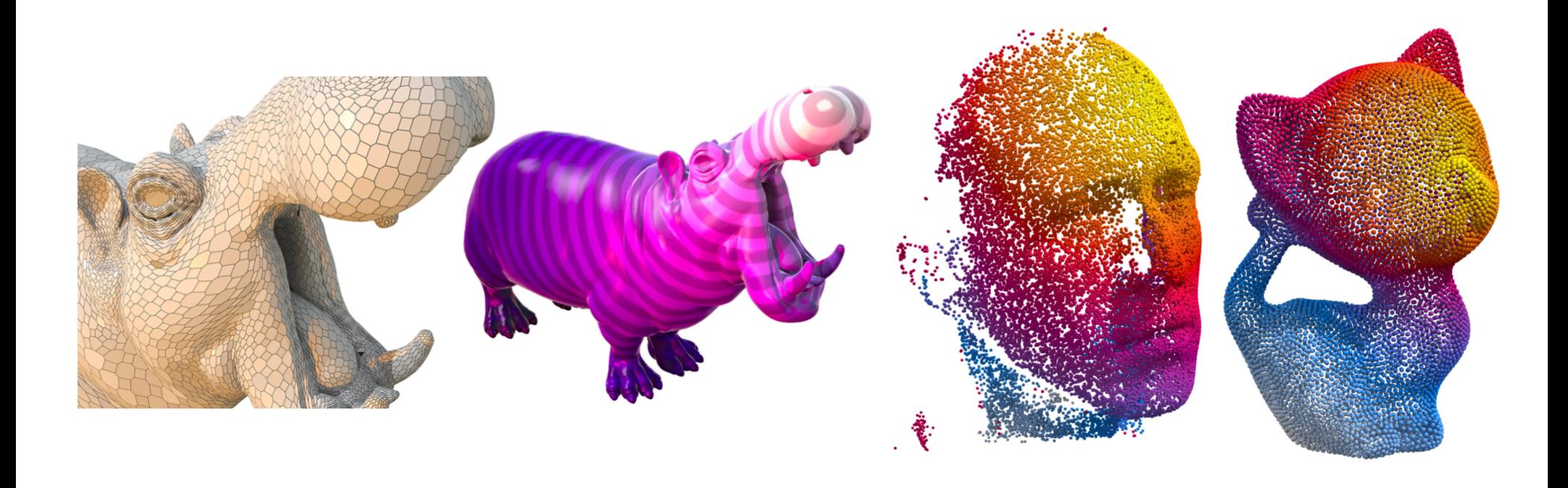

## Geodesics in Heat : value of t ?

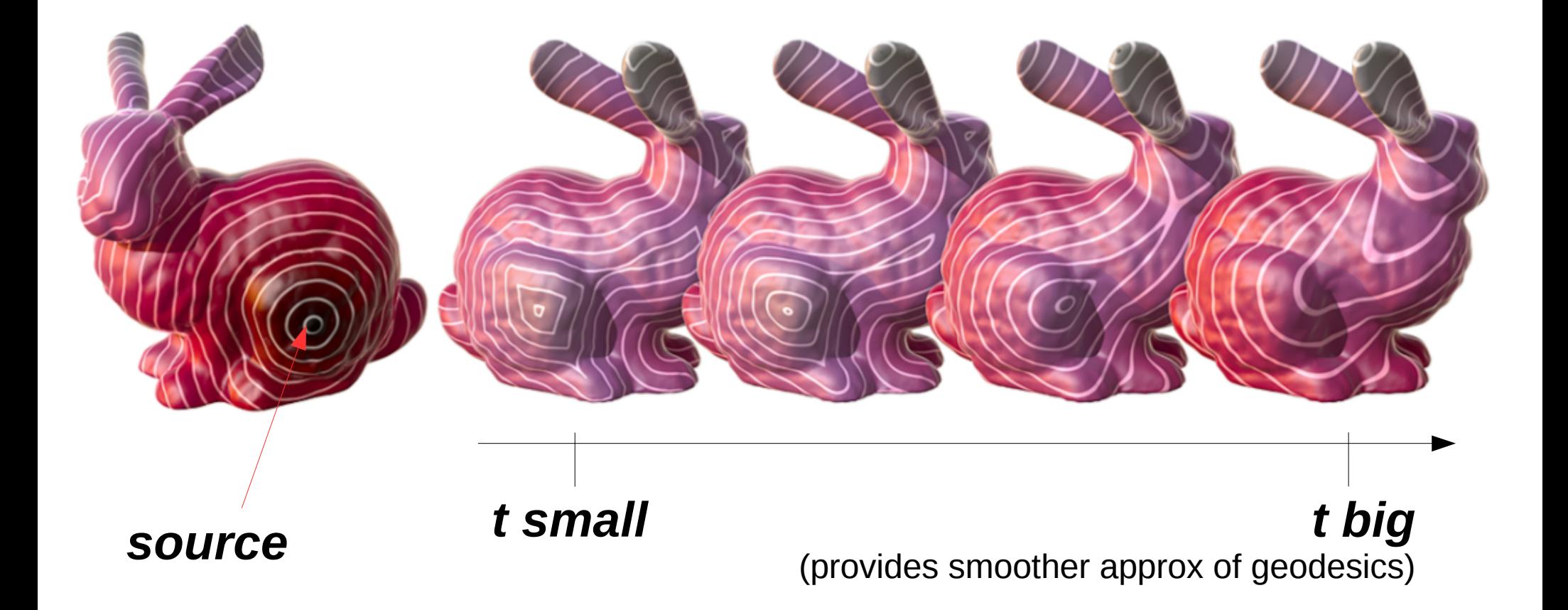

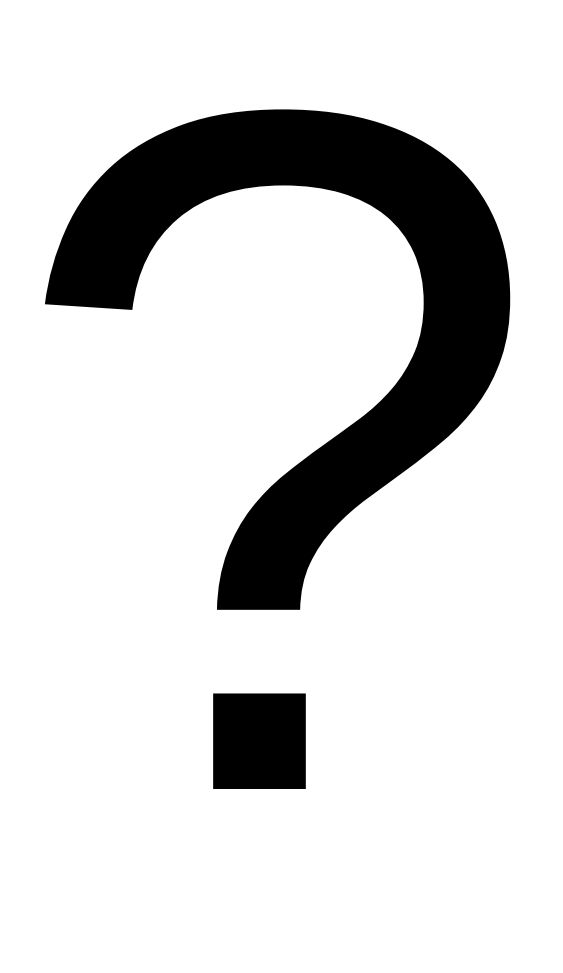